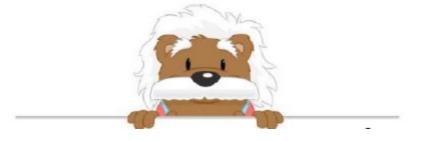

Adding decimals Fill in the blanks without solving the problem

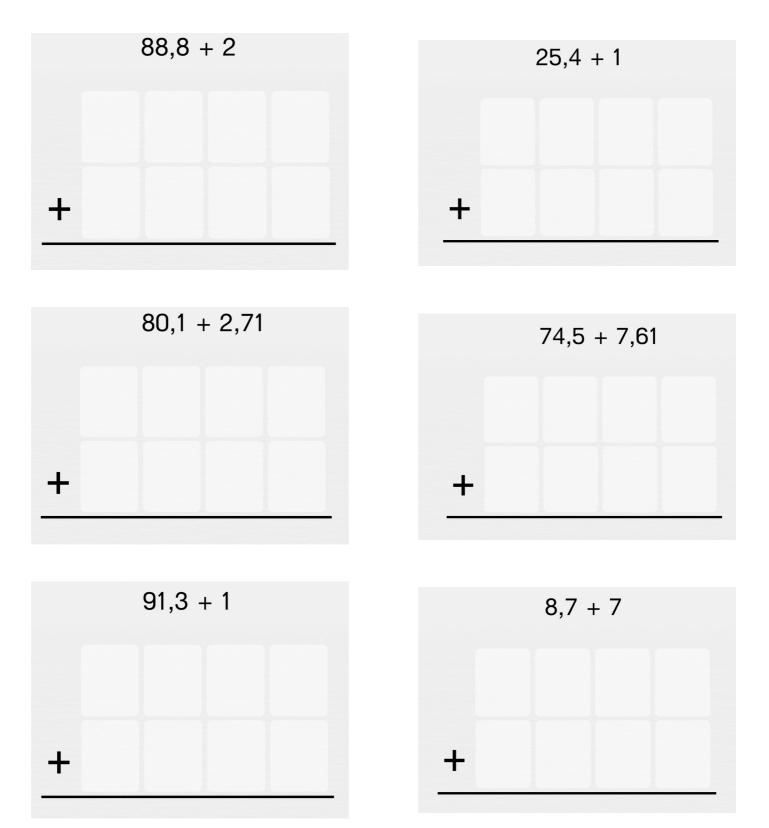

## myBlee Math